UCSF Chimera QUICK REFERENCE GUIDE November 2008

**Commands**

**\*reverse function ˜command available**

*match* 

 $move$ 

 $show*$ *sleep* 

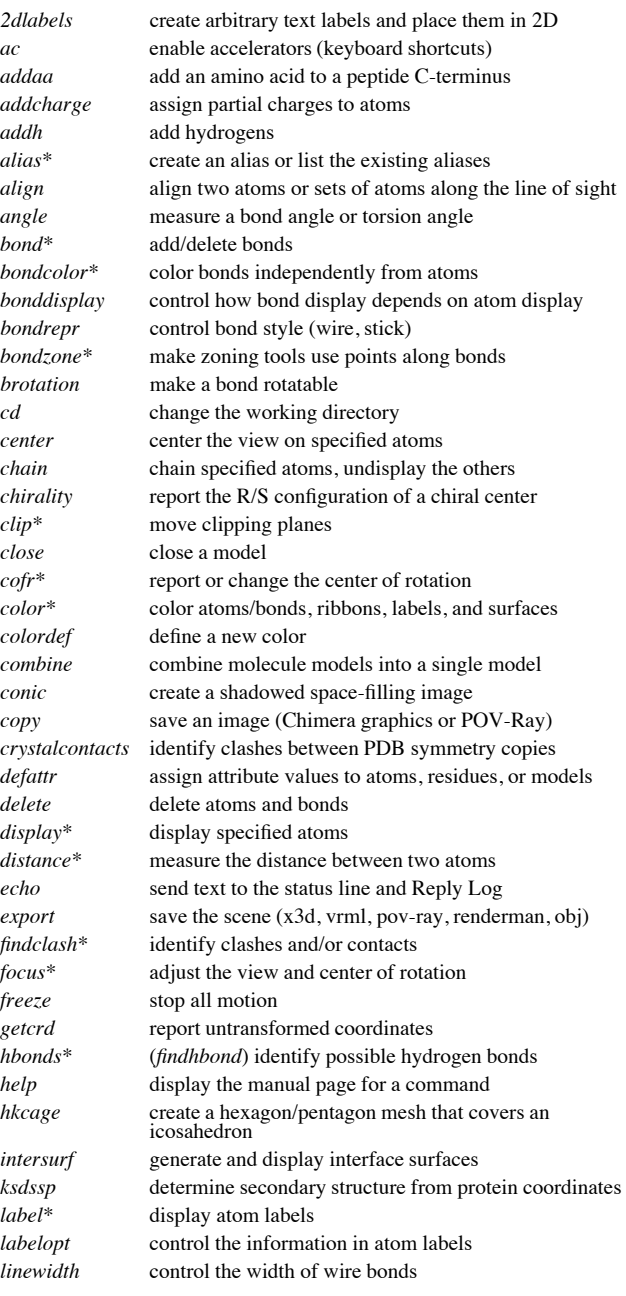

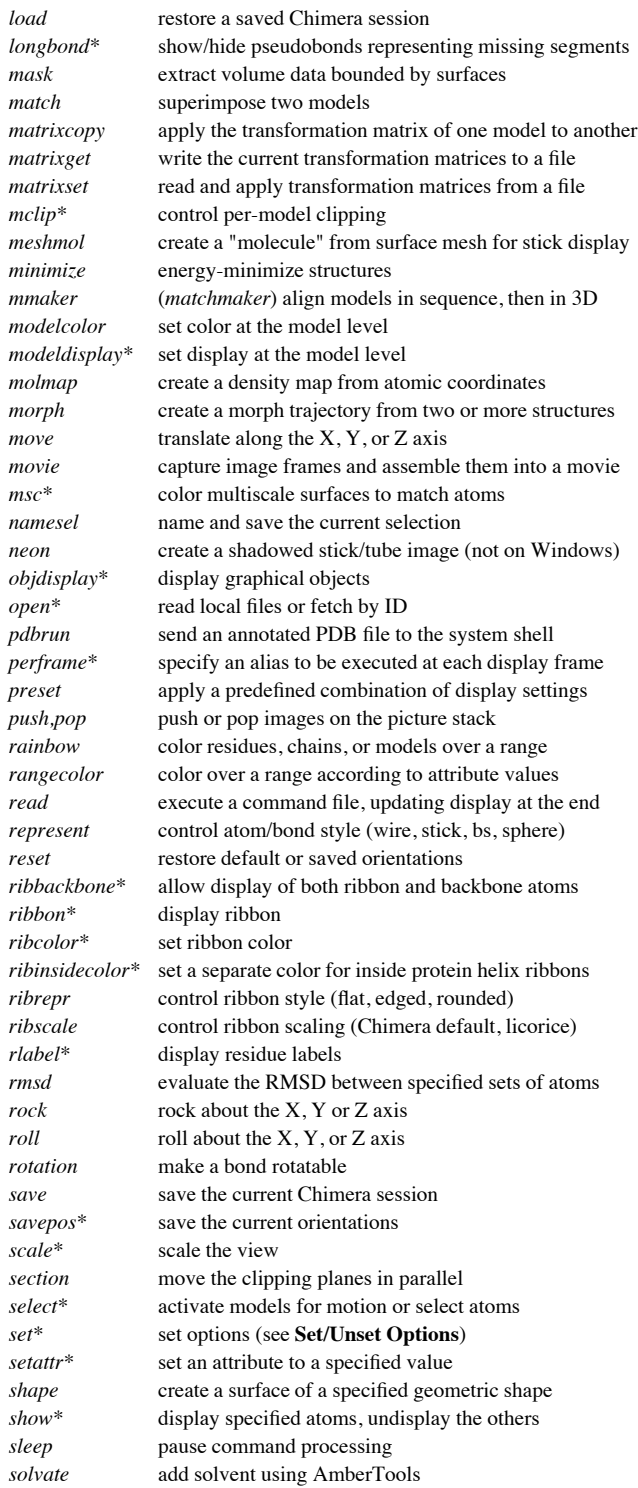

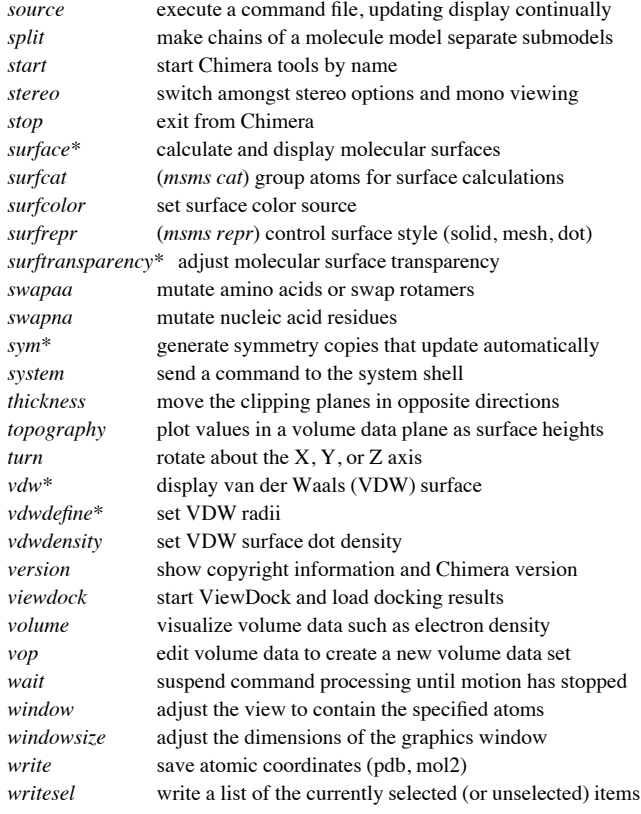

# **Set/Unset Options**

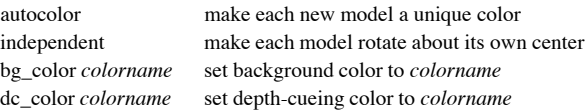

#### **Miscellaneous Operations (Default Settings)**

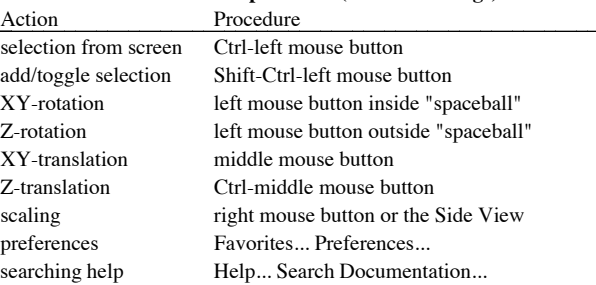

Copyright  $©$  2008 The Regents of the University of California All Rights Reserved

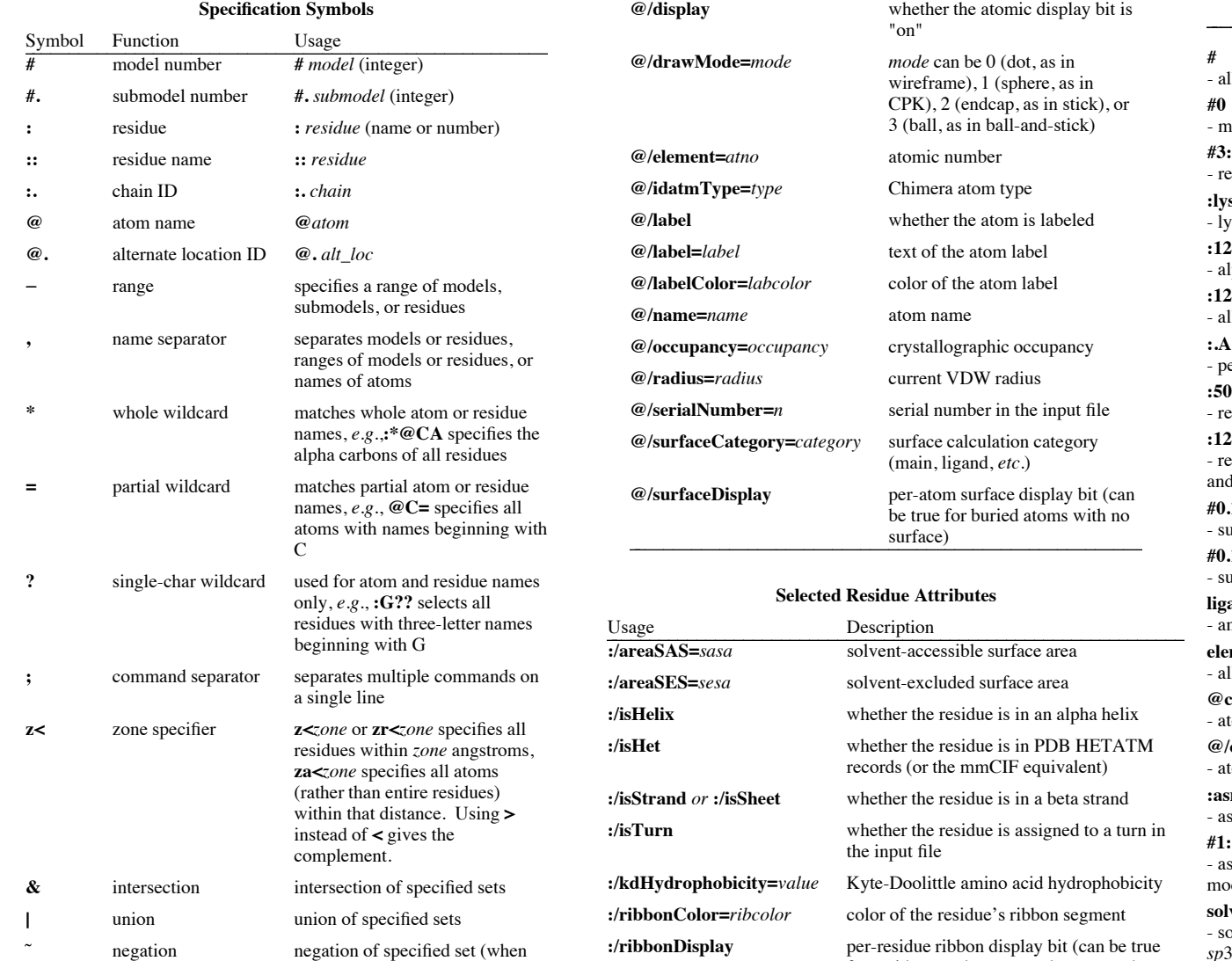

# **Selected Atom Attributes**

space-delimited)

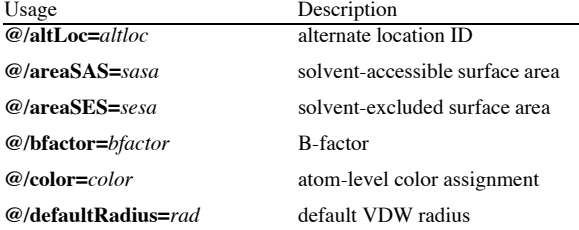

#### **Selected Molecule Model Attributes**

**:/type=***resname* residue name

shown with ribbon)

for residues such as water that cannot be

![](_page_1_Picture_1647.jpeg)

### **Specification Examples**

ll models

- 
- nodel 0

# **#3:45-83,90-98**

esidues 45-83 and 90-98 in model 3

#### **:lys,arg**

sine and arginine residues

#### **:12,14@ca**

- pha carbons in residues 12 and 14
- **:12:14@ca**
- Il atoms in residue 12 and the alpha carbon in residue 14
- **:.A@ca,c,n,o** eptide backbone atoms in chain A

# **:50.B,.D**

esidue 50 in chain B and all residues in chain D

#### **:12-15,26-28.a,45.b**

esidues 12-15 in all chains (except het/water), 26-28 in chain A, 145 in chain B

#### **#0.1-3,5**

abmodels 1-3 of model 0 and all of model 5

# **#0.1-3,.5**

abmodels 1-3 of model 0 and submodel 5 of all models

# **ligand**

ny/all residues automatically classified as ligand

# **element.S**

ll sulfur atoms

# **@ca/!label and color!=green and color!=red**

toms named CA which are not labeled, and are not green or red

### **@/color=yellow or color=blue and label**

- oms that are yellow and atoms that are both blue and labeled
- **:asn/isHelix** sparagine residues in alpha helices

# **#1:asp,glu & #0 z<10**

spartate and glutamate residues in model 1 within 10 angstroms of  $del$  0

# **solvent & Ng+ z<3** | **solvent & N3+ z<3**

olvent residues within 3 angstroms of guanidinium nitrogens or *sp*3-hybridized, formally positive nitrogens

# **@/bfactor>50 & ˜ solvent & ˜ ions**

- atoms with B-factor values over 50, excluding solvent and ions

**UCSF Chimera** was developed by the Computer Graphics Laboratory at the University of California, San Francisco, under support of NIH grant P41-RR01081. The software is copyrighted and licensed by the Regents of the University of California.